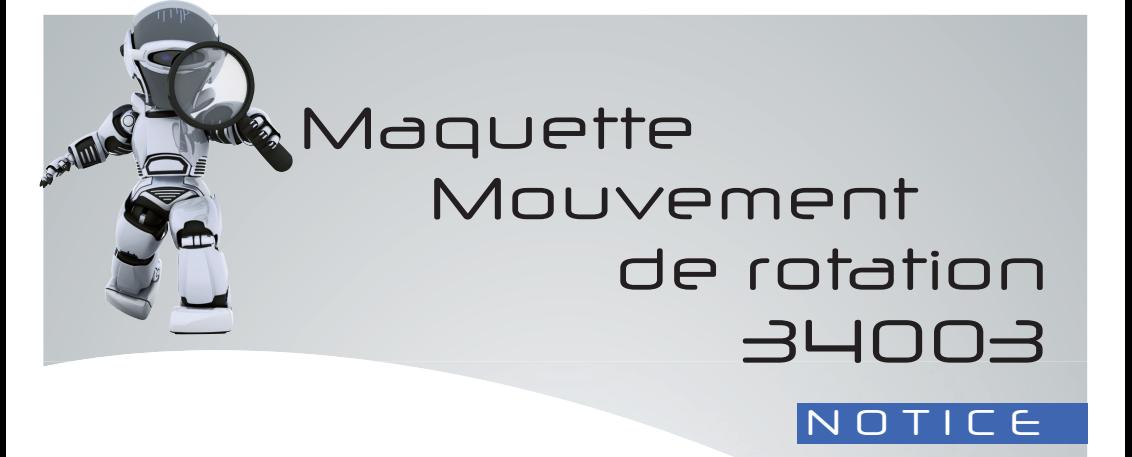

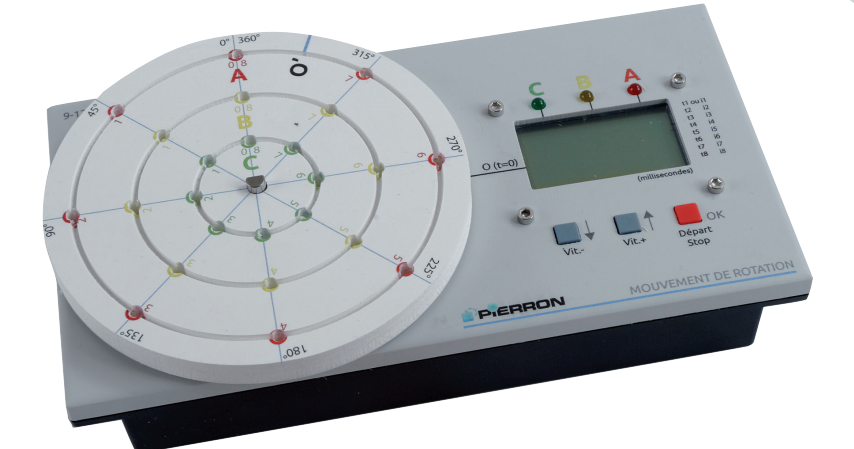

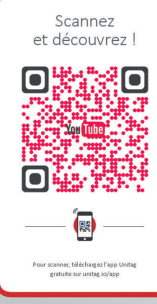

Retrouvez l'ensemble de nos gammes sur : www.pierron.fr

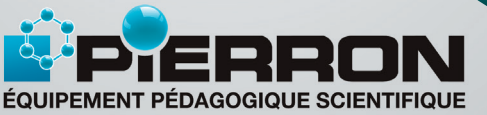

PIERRON - ASCO & CELDA • CS 80609 • 57206 SARREGUEMINES Cedex • France Tél.: 03 87 95 14 77 • Fax: 03 87 98 45 91 E-mail : education-france@pierron.fr

## Présentation

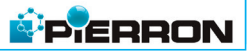

#### 1 - Introduction

Cette maquette est concue pour caractériser le mouvement d'un objet dans le cas d'un mouvement circulaire et uniforme. Pour cela, on dispose d'un disque entraîné par un moteur qui tourne à vitesse angulaire constante, réglable. On peut étudier le mouvement de trois points distincts du disque  $(A, B, \omega, C)$  à l'aide d'un ensemble de douze émetteurs indépendants, détectés par trois capteurs connectés à un chronomètre-enregistreur programmé. Ce dernier permet de suivre l'évolution de la position d'un ou plusieurs points, de deux façons : dans la durée (chronométrage continu) ou par intervalles de temps. On peut ainsi mesurer et afficher automatiquement au total huit mesures de temps pour un même point.

Selon la configuration, il est possible d'étudier simultanément le mouvement de chacun des trois points et obtenir un tableau de vingt-quatre mesures de temps.

Pour étudier le mouvement de rotation d'un point M dans un référentiel terrestre, on exploite :

- les données enregistrées par le chronomètre ;
- les mesures de la longueur du parcours de  $M$  en utilisant le mètre-ruban;
- les mesures de l'angle de rotation grâce au disque-rapporteur.

Selon la position et le nombre de capteurs choisis, on peut aussi montrer comment on passe de la notion de vitesse moyenne à celle de vitesse instantanée. En fonction du niveau d'étude requis, l'étude expérimentale permet de déterminer :

- les caractéristiques du mouvement de rotation d'un objet ;
- la nature de la trajectoire décrite par le point mobile M du disque ;
- la valeur de la vitesse linéaire en utilisant la relation liant distance et durée, la vitesse angulaire de M ;
- l'évolution au cours du temps de la valeur de la vitesse linéaire pour un point M choisi ;
- les caractéristiques de la vitesse : direction, sens, valeur ;
- la relation entre vitesse linéaire et vitesse angulaire.

On peut aussi exploiter le dispositif en réalisant un enregistrement vidéo avec un logiciel de traitement d'images. Cet aspect n'est pas abordé dans la notice.

#### 2 - Contenu de l'emballage

- Un mobile
- Trois émetteurs repérés (trois couleurs différentes)
- Neuf émetteurs « neutres » (aimants cylindriques)
- Un accessoires pour émetteurs
- Un adaptateur secteur
- Un mètre ruban

#### Caractéristiques techniques

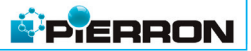

- Alimentation : 220 V via adaptateur secteur fourni
- Émetteurs : aimants néodyme
- Détection par effet Hall
- Diamètre du disque : 140 mm
- Dimensions : 240 x 127 x 32 mm
- Masse : 600 g

#### Description

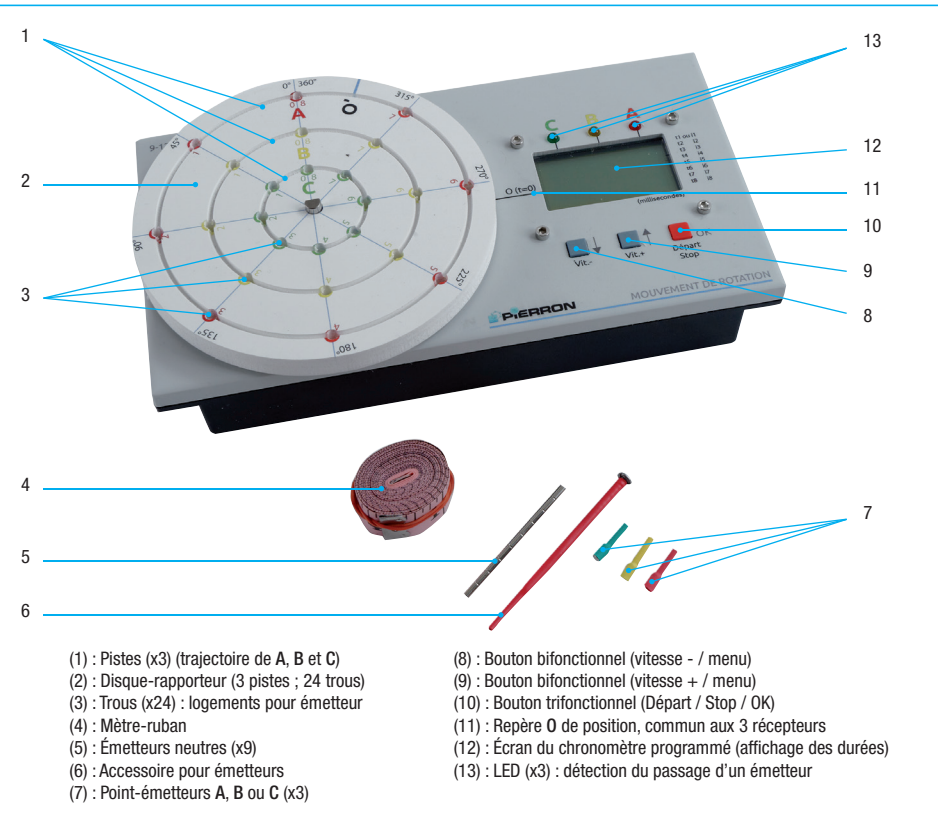

#### Détails de la composition du boîtier

- Un disque gradué (en degré), rainuré, avec vingt-quatre trous ;
- Un chronomètre multifonctions, programmé, à fonctionnement automatique grâce aux couplages émetteur-capteur, avec tableau d'affichage des durées chronométrées (trois colonnes : **A**,  $\mathbf{B}$  et **C** ; 8 lignes :  $\mathbf{t_{i}}$  à  $\mathbf{t_{s}}$  ou  $\mathbf{i_{i}}$  à  $\mathbf{i_{s}}$ ) ;

3

#### Description

- Douze émetteurs e magnétiques à loger dans les trous.
- Chaque point-émetteur de couleur (A rouge sur la piste rouge, B jaune, C vert) matérialise le point mobile dont on étudie le mouvement de rotation. 90° Les neuf autres servent d'émetteurs intermédiaires, supplémentaires. 2 De façon générale, le passage d'un émetteur e en face du repère 0, est repéré par un des trois capteurs K associé à une piste et connecté au chronomètre. Ce qui permet d'obtenir un tableau de mesures du temps.
- Trois capteurs fixes  $K_{A}$ ,  $K_{B}$ ,  $K_{C}$ , placés sur le boîtier : non visibles car sous le disque, situés sur le rayon passant 3 par le repère O. Chacun détecte un émetteur s'il passe à son niveau. Ces informations sont traitées par le chronomètre selon le choix du programme. 4
- Trois boutons de commandes multifonctions (voir détails « Fiche technique » § 4) : bouton *8* : diminue la vitesse de rotation ou « ascenseur » du menu **bouton** 9 : augmente la vitesse de rotation ou « ascenseur » du menu **bouton** 10 : valide une option du menu (OK) ou met en rotation le moteur (Départ) ou l'arrête (Stop), selon l'option.

#### Fonctionnement

*L'utilisation de la maquette présente un caractère très intuitif. Les développements ci-dessous visent à répondre aux questions qui peuvent surgir lors des expériences. Il est conseillé d'en*  prendre connaissance au préalable afin de pouvoir faire ses propres choix pédagogiques. *On peut aussi se laisser guider directement par la partie « Expérimentation » dont les modes opératoires sont détaillés et, au besoin, revenir à cette partie*.

#### 1 - Le disque

Le disque sérigraphié est entraîné par le moteur dans le sens horaire.

#### 1.1. La sérigraphie

Elle permet de connaître directement :

- la trajectoire décrite par **M** : cercle ( $C_{\text{A}}$ ) de rayon 6,0 cm, ( $C_{\text{B}}$ ) de rayon 4,0 cm et ( $\mathbf{C_c}$ ) de rayon 2,0 cm.
- la valeur de l'angle de rotation du point M entre deux acquisitions, grâce à son rapporteur gradué (de 45° en 45°, dans le sens trigonométrique) ;

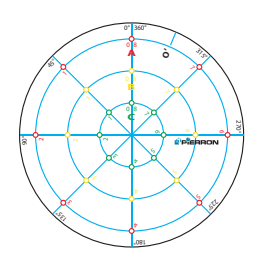

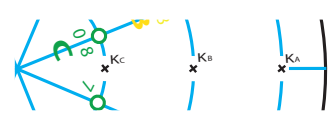

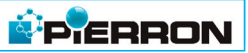

**P** ERRON

Un repère  $0'$  permet de le positionner correctement :  $0'$  en face de  $0$  du boîtier.

## 1.2. Les trous

Il y a vingt-quatre trous, régulièrement espacés, tous les 45°.

Huit sur (C<sub>A</sub>), repérés de *O* à *7*. Le premier porte une double numérotation 0-8 et correspond au point **A** ; de même pour (C<sub>B</sub>) : point **B** ; pour (C<sub>c</sub>) : point C.

Chaque trou est prévu pour recevoir un émetteur magnétique e.

## 1.3. Les rainures

Elles permettent de positionner le mètre ruban pour mesurer le déplacement **d** du point **M**.

## 2 - Les douze émetteurs magnétiques « e »

## 2.1. Fonctionnement

Chaque passage d'un émetteur e au niveau du repère origine O du boîtier est détecté par le capteur (K) approprié, connecté au chronomètre. L'ensemble de ces informations sont traitées ; ce qui permet d'obtenir un tableau de mesures de durée :

- pour tout **e**, détecté sur le cercle ( $C_{\text{A}}$ ), correspond une mesure affichée dans la colonne (A) de l'écran ;
- pour tout **e**, détecté sur le cercle ( $\mathbb{C}_{\mathbb{B}}$ ), correspond une mesure affichée dans la colonne (B) de l'écran ;
- pour tout **e**, détecté sur le cercle ( $\mathbf{C}_c$ ), correspond une mesure affichée dans la colonne (C) de l'écran ;
- pour plusieurs e, détectés sur le même cercle, correspondent autant de mesures affichées dans la même colonne de l'écran.

# 2.2. Choix de l'émetteur associé au mobile M

Chaque point-émetteur coloré  $e_{n,s}$  est attribué au point M choisi : A, B ou C.

Il se loge **obligatoirement** dans le trou **0-8** de sa couleur.

On peut ainsi étudier le mouvement de un à trois points simultanément.

# 2.3. Utilisation des émetteurs intermédiaires

Ces neuf émetteurs supplémentaires se rajoutent au(x) précédent(s), selon le besoin : donc de un à neuf.

Ils permettent d'obtenir des informations supplémentaires sur le déplacement du point M choisi. Ils se placent dans les trous 1 à 7.

## Fonctionnement

# **P** ERRON

#### 3 - Le moteur

Sa vitesse de rotation est réglable par pas de 1 (par défaut) à 5 (maximum), via le menu du chronomètre (voir ci-après).

#### 4 - Utilisation du chronomètre programmé

#### 4.1. Mise sous tension

❏ Pour faire fonctionner le chronomètre :

- Connecter la fiche jack au boîtier de la maquette.
- Connecter l'adaptateur secteur.
- L'écran affiche alors le Menu initial, menu à deux options :
	- ▲ *1 Rotation Continue*
	- ▲ *2 Un tour*

❏ Pour passer d'une option à une autre, il suffi t d'appuyer sur l'un des deux boutons (*8* ou

#### **9**) : Vit- / flèche ou Vit+ / flèche.

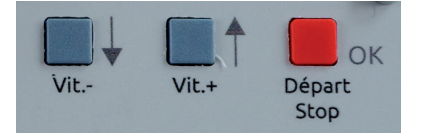

❏ Pour valider l'option, appuyer sur le bouton *10* : OK.

## 4.2. Choix de l'option 1 ou 2

❏ ▲ 1 Rotation Continue

C'est la notion de vitesse moyenne qui sera privilégiée dans cette approche.

Cette option permet :

- de faire tourner le disque à volonté et d'observer le mouvement de rotation de l'ensemble du disque ;
- d'étudier :
	- l'évolution de la longueur du déplacement **d** d'un point **M** au cours du temps :  $d = f(t)$

**•** l'évolution de la valeur angulaire  $\theta$  d'un point **M** au cours du temps :  $\theta = f(t)$ . Un maximum de huit mesures de durée est obtenu automatiquement pour un même point.

[Fonctionnement]

#### Exemple :

On a placé l'émetteurs  $e_{0-8}$  (point A) et trois autres émetteurs  ${\bf e}_{\scriptscriptstyle 1}^{}$ ,  ${\bf e}_{\scriptscriptstyle 3}^{}$  et  ${\bf e}_{\scriptscriptstyle 4}^{}$  (comme ci-contre),  ${\bf 0}^{\scriptscriptstyle \prime}$  en face de  ${\bf 0}$ .

Dans cette configuration, depuis le passage du point  $A$  devant **O (t=0)**, le chronomètre donne les dates **t** après une rotation de A successivement de :

45°, 135°, 180°, 360°, 360 + 45 °, 360 + 135°, 360  $+ 180^\circ$ , 720 $^\circ$ .

## $\square$   $\triangleright$  2 Un tour

C'est la notion de vitesse instantanée qui sera privilégiée dans cette approche. Dans cette option, le disque effectue un seul tour et s'arrête automatiquement. On peut alors étudier :

- l'évolution de la distance parcourue **d** par un point du disque au cours du temps :  $d = f(t)$ .
- $\blacksquare$  l'évolution de la valeur angulaire  $\Theta$  d'un point du disque au cours du temps :  $\theta = f(t)$ .

Huit mesures de durée peuvent être obtenues automatiquement pour un même point.

## 4.3. Cas où l'option « ▲ 1 Rotation continue » est validée

Une nouvelle option est alors proposée : **Ajuster la vitesse**. Par défaut, la vitesse est minimale ( $pas = 1$ ).

Le réglage de la vitesse se fait à l'aide des boutons *8* et *9* :

- augmenter la vitesse : bouton  $V$ it. $+$
- $-$  diminuer la vitesse  $\cdot$  bouton Vit.

Chaque appui augmente ou diminue la vitesse d'un **pas** : entre 1 et 5.

Un appui sur le bouton *10* valide ce choix (OK) et déclenche la rotation du disque.

Un nouvel appui sur le bouton *10* arrête la rotation du disque (Stop).

Un nouvel appui sur le bouton 10 ramène au Menu initial et efface les mesures affichées.

## 4.4. Cas où l'option « ▲ 2 Un tour » est validée

Deux options sont alors proposées :

- ▲ 2.1 Chrono continu
- $\triangleright$  2.2 Interval temps

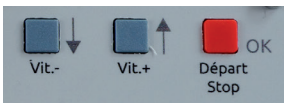

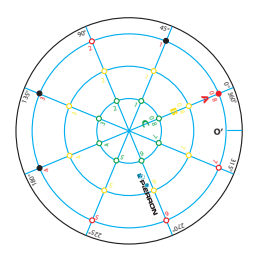

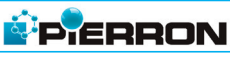

## Fonctionnement

## 4.4.1. Option ▲ 2.1 Chrono continu

Le top de départ ( $t = 0$  s) est déclenché par le passage de l'émetteur  $e_{0.8}$  devant l'origine **O**.

La mesure affichée sur une ligne indique la durée écoulée entre le début de la rotation ( $t = 0$  s) et le passage de l'émetteur  $e_x$  devant l'origine  $0$ .

Sur un tour complet, il y a autant de mesures que d'émetteurs utilisés.

## Exemple :

On a placé l'émetteur  $\mathbf{e}_{_{0\text{-}8}}$  (point  $\mathbf{A}$ ) et les émetteurs  $\mathbf{e}_{_{1}}$ ,  $\mathbf{e}_{_{2}}$ ,  $\mathsf{e}_{_3}\!,\mathsf{e}_{_4}\!,\mathsf{e}_{_5}\!,\mathsf{e}_{_6}\! \text{ et } \mathsf{e}_{_7}\!,\mathsf{0}'$  en face de  $\mathsf{0}\!.$ 

Dans cette configuration, depuis le passage du point  $\boldsymbol{A}$ devant  $0$  (t=0), le chronomètre donne les dates t après une rotation de A de : 45°, 90°, 135°,180°, 225°, 270°, 315°, 360°.

## 4.4.2. Option  $\triangleright$  2.2 Interval temps

Le top de départ ( $t = 0$ ) est déclenché par le passage de l'émetteur  $e_0$ , devant l'origine O.

La mesure affichée sur une ligne donne l'intervalle de temps i qui correspond au passage de deux émetteurs successifs devant le repère O du boîtier.

#### Exemple :

On a placé l'émetteur  $\mathbf{e_{_{0-8}}}$  (point  $\mathbf{A}$ ) et les émetteurs  $\mathbf{e}_{_{1}},\mathbf{e}_{_{2}},$  $\mathsf{e}_{_3}\!,\,\mathsf{e}_{_4}\!,\,\mathsf{e}_{_5}\!,\,\mathsf{e}_{_6}\!$  et  $\mathsf{e}_{_7}\!,\,\mathsf{O}'$  en face de  $\mathsf{O}.$ 

Dans cette configuration, depuis le passage du point  $\boldsymbol{A}$ devant O, le chronomètre donne les intervalles de temps qui séparent deux émetteurs successifs :

 $\mathbf{i_1}$  après une rotation de  $\mathbf{A}$  de 0 à 45°,  $\mathbf{i_2}$  de 45° à 90°,  $\boldsymbol{\mathsf{i}}_{_{\boldsymbol{3}}}$  de 90° à 135°...,  $\boldsymbol{\mathsf{i}}_{_{\boldsymbol{8}}}$  de 315° à 360°.

## 4.4.3. Validation

Pour passer d'une option à une autre, il suffit d'appuyer sur l'un ou l'autre des deux boutons *8* ou *9* : **menu / flèche**. Pour valider l'option, appuyer sur le bouton 10 : **OK**.

Une nouvelle option est alors proposée : **Aiuster la vitesse** comme au  $\leq 4.3$ .

Après avoir choisi la vitesse, un appui sur le bouton *10* valide ce choix et déclenche la rotation du disque pour un tour, avec un arrêt automatique.

Un nouvel appui sur le bouton 10 ramène au Menu initial et efface les mesures affichées.

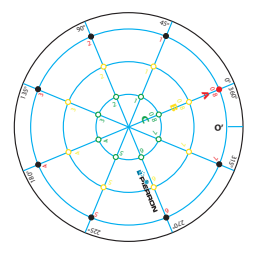

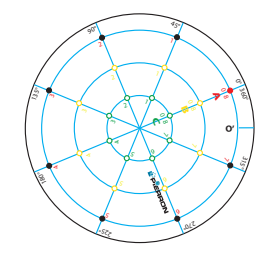

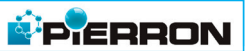

Dans toute l'étude, pour étudier le mouvement du disque, on se place dans un référentiel terrestre  $(R)$ : par exemple, le boîtier de la maquette, immobile sur un plan de travail tel qu'un bureau.

Pour cela, on s'intéresse au mouvement de rotation d'un point **M** du disque : **A** en  $e_0$ , sur le cercle rouge,  $\mathbf{B}$  en  $\mathbf{e}_{n,s}$  sur le cercle jaune,  $\mathbf{C}$  en  $\mathbf{e}_{n,s}$  sur le cercle vert.

On rappelle que chaque fois qu'il s'agit d'un point **A**, **B** ou **C**, on utilise un des pointsémetteurs colorés *(7)*.

La maquette offre de nombreuses possibilités et variantes : les principales sont présentées dans cette partie.

## 1 - Principes généraux d'une expérience : rotation d'un point M du disque

- Placer l'émetteur choisi  $\overline{A}$  (ou  $\overline{B}$  ou  $\overline{C}$ ) toujours dans le trou  $0$ -8 correspondant.
- Placer les autres émetteurs sur le même cercle : leur position détermine les acquisitions effectuées.

## **Exemple : A** en  $0-8$  + trois émetteurs en 2, 4, 6.

On aura quatre acquisitions suivant quatre lignes dans la colonne **A**, c'est-à-dire, après une rotation de A de 90°, 180°, 270° et 360°. Selon le nombre d'émetteurs choisi, on peut obtenir jusqu'à huit acquisitions pour un même point et jusqu'à douze pour l'étude de deux ou trois points simultanément.

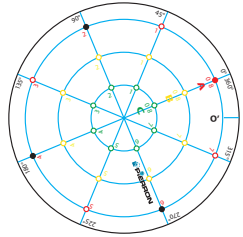

**SPIERRON** 

- Choisir un mode dans le menu (voir « Fiche technique » *§ 4*) : « ▲ 1 Rotation continue » pour aborder la notion de vitesse moyenne ou «  $\blacktriangleright$  2 Un tour » pour aborder la notion de vitesse instantanée.
- Avant de lancer les acquisitions, tourner manuellement le disque de façon à ce que le repère O' du disque soit en face du repère O du boîtier.
- Programmer le chronomètre en fonction des objectifs choisis et lancer la rotation du disque.
- Exploiter le tableau de mesures du chronomètre.

## 2 - Mouvement de rotation dans la durée

## 2.1. Objectifs

Dans un référentiel (R) donné, il s'agit de :

- observer la nature du mouvement d'un disque pour identifier un mouvement circulaire et uniforme ;
- déterminer la nature du mouvement d'un point M du disque (nature de la trajectoire et

évolution de la valeur de la vitesse de M : utilisation de la relation liant vitesse, distance et durée) ;

- représenter la vitesse (direction, sens et valeur  $\mathbf{v}$ ) ;
- montrer que le mouvement d'un solide n'est pas défini : on ne peut que décrire le mouvement d'un de ses points.

Selon le niveau d'étude choisie, l'expérimentation conduit à montrer que v dépend de la vitesse angulaire ω et du rayon **r** de la trajectoire suivant la relation : **v = r.**ω.

#### 2.2. Préparatifs

- Placer chaque point-émetteur  $(A, B, E)$  dans chaque trou 0-8.
- Tourner manuellement le disque de façon à ce que le repère O' du disque soit en face du repère O du boîtier.
- Mettre sous tension le chronomètre.
- $-$  Choisir les options :  $\blacktriangleright$  1 Rotation Continue puis Vitesse (au minimum, par exemple)

#### 2.3. Expérience

- Mettre en rotation le disque en validant (OK : bouton *10*) les options précédentes.
- Aspect qualitatif

Observer la rotation du disque et chaque LED au cours du temps sur une dizaine de tours (par exemple).

Le disque paraît avoir un mouvement de rotation «régulier» ; les LED paraissent clignoter régulièrement.

En fin d'observation, arrêter la rotation en appuyant sur 10 : **Stop**.

– Aspect quantitatif

Compléter le tableau en relevant les mesures affichées.

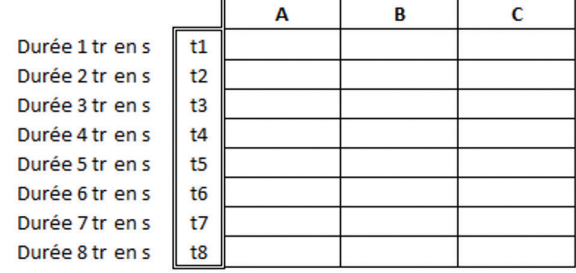

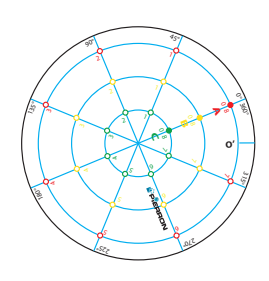

**PIERRON** 

#### Remarque pratique :

Avant que le chrono enregistre les mesures, chaque point  $A$ ,  $B$  et  $C$  du disque effectue un tour « à vide » afin que le disque prenne « sa vitesse de croisière ». Ensuite, chaque émetteur  $e_{0-8}$  déclenche le chronomètre ( $t_0 = 0$  s). À chaque tour, depuis cet instant  $t_0$ , la durée correspondante est affichée sur la première ligne, puis la deuxième... et dans la colonne appropriée à chaque point.

#### 2.4. Exploitation

#### 2.4.1. Étude du mouvement du point A

- En se plaçant dans le référentiel (R), déterminer la nature du mouvement du point  $A$  :
	- nature de la trajectoire ;
	- évolution de la valeur **v** de la vitesse au cours du temps **t** : compléter le tableau cidessous où d représente la longueur du déplacement effectué au cours du temps et θ l'angle de rotation.

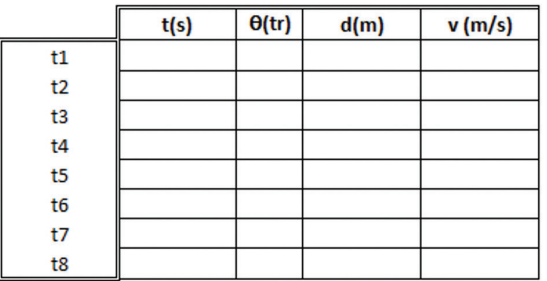

Variante : Limiter le tableau à trois colonnes (sans **v**), faire tracer la courbe :  $d = f(t)$  et l'exploiter pour déterminer v.

Conclure sur la nature du mouvement de A.

- Reproduire la trajectoire du point **A** et représenter la vitesse à la date  $t_3$ .
- Prolongement : étudier l'évolution de  $\theta$  au cours du temps ; montrer que la vitesse angulaire est constante : par le calcul ou/et le tracé de  $\theta = f(t)$ .

## **Illustration**

- Dans (R), la trajectoire est circulaire : cercle de rayon  $r = 6,0$  cm.
- La longueur **d** du déplacement sur un tour est mesurée à l'aide du mètre-ruban :  $d = 37.7$  cm ; ce qui vérifie avec une très bonne précision, la relation  $d = 2\pi$ .r.
- La valeur de la vitesse est constante et égale à 0,187 m.s<sup>-1</sup>.

11

**PIERRON** 

■ La vitesse angulaire est constante et égale à 0,496 tr.s<sup>-1</sup>. Dans (R), le point A a un mouvement circulaire et uniforme.

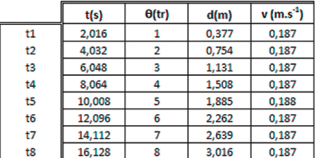

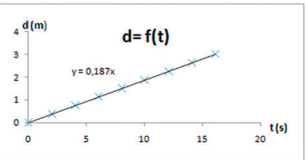

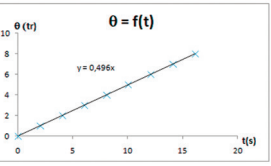

**P**ERRON

## 2.4.2. Étude du mouvement du point B

– Faire la même étude que précédemment.

#### Illustration

Dans (R), la trajectoire est circulaire : cercle de rayon  $r = 4.0$  cm.

La longueur **d** du déplacement sur un tour est mesurée à l'aide du mètre-ruban :  $d = 25.0$  cm ; ce qui vérifie avec une très

bonne précision, la relation  $d = 2 \pi r$ .

On en déduit que :

Dans (R), le point **B** a un mouvement circulaire et uniforme.

#### 2.4.3. Étude du mouvement du point C

– Faire la même étude que précédemment.

#### Illustration

Dans (R), la trajectoire est circulaire, cercle de rayon  $r = 2.0$  cm.

La longueur d du déplacement sur un tour est mesurée à l'aide du mètre-ruban :  $d = 12.5$  cm ; ce qui vérifie avec une très bonne précision, la relation  $d = 2 \pi r$ .

On en déduit que :

Dans (R), le point **C** a un mouvement circulaire et uniforme.

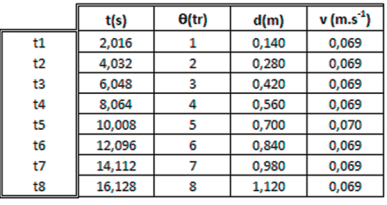

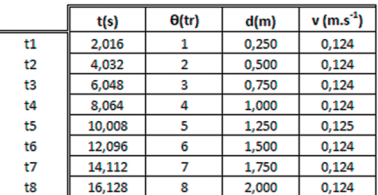

#### 2.4.4. Comparaison des mouvements

– Comparer les trois mouvements et en déduire comment caractériser le mouvement du disque dans un référentiel donné.

Dans (R), les points A, B et C du disque ont tous des mouvements circulaires et uniformes mais leurs mouvements ne sont pas identiques :

- les trajectoires sont différentes ;
- la valeur de la vitesse est différente.

On ne peut donc pas définir le mouvement d'un objet mais seulement le mouvement d'un de ses points.

#### 2.4.5. Relation vitesse, vitesse angulaire, rayon :  $v = r \omega$

– Exploiter les études précédentes pour vérifier la relation :  $v = r \omega$ , en faisant attention à la cohérence des unités.

#### Illustration

Les points **A**, **B** et **C** ont même vitesse angulaire :  $\omega = 8.2 \cdot \pi/16,128 = 3.12 \text{ rad.s}^{-1}$ . En appliquant la relation  $v = r \omega$ , on retrouve, avec un très bonne précision, les valeurs expérimentales de la vitesse :

 $v_A = r \cdot \omega = 0,060 \times 3,12 = 0,187 \text{ m.s}^{-1}$  $v_{\rm B} = 0,040 \times 3,12 = 0,125 \text{ m.s}^{-1}$  $v_c$  = 0,020 x 3,12 = 0,062 m.s<sup>-1</sup>

 $\lambda$  vitesse angulaire constante, la valeur **v** de la vitesse est proportionnelle au rayon de la trajectoire.

– Reprendre les études précédentes pour un même point en faisant varier la valeur de la vitesse de rotation et montrer que **v** dépend de  $\omega$ .

 $\AA$  rayon de trajectoire constant, la valeur **v** de la vitesse est proportionnelle au rayon de la trajectoire.

## 2.5. Prolongement expérimental

L'étude précédente (*§ 2.2* à *§ 2.4*) peut être reprise en resserrant les mesures : huit points de mesures sur deux tours. Cette approche présente l'intérêt de passer progressivement de la notion de vitesse moyenne à celle de vitesse instantanée qui fait l'objet de l'étude du *§ 3*. La démarche reste la même en changeant les préparatifs initiaux (*§ 2.2*).

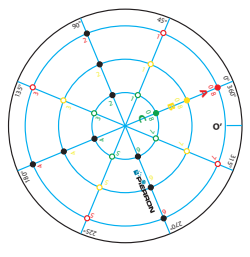

**P**ERRON

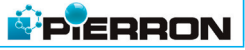

– Placer chaque point-émetteur  $(A, B, E)$  dans chaque trou **0-8** et les neuf autres émetteurs dans les trous 2, 4, 6 de chacun des trois cercles.

La suite est inchangée.

Remarque pratique : Avant que le chrono enregistre les mesures, chaque point A, B et C du disque effectue un tour « à vide » afin que le disque prenne « sa vitesse de croisière ». Ensuite, chaque émetteur  $\mathbf{e_{_{0-8}}}$  déclenche le chronomètre ( $\mathbf{t_{_{0}}}= \mathbf{0}$  s). À chaque quart de tour (90°), depuis cet instant  $t_0$ , la durée correspondante est affichée sur la première ligne, puis la deuxième… et dans la colonne appropriée à chaque point.

#### 3 - Mouvement de rotation sur une courte durée

Après avoir étudié un mouvement de rotation du disque sur plusieurs tours, on reprend l'expérimentation précédente en se limitant à un tour. On resserre ainsi les points de mesures pour passer de la notion de moyenne à celle d'instantanéité.

## 3.1. Objectifs

Ils sont semblables à ceux du *§ 2* mais sur une durée d'un tour de disque. Dans un référentiel (R) donné, il s'agit de :

- observer la nature du mouvement d'un disque pour identifier un mouvement circulaire et uniforme ;
- déterminer la nature du mouvement d'un point M du disque ;
- représenter la vitesse (direction, sens et valeur) par un vecteur ;
- montrer que le mouvement d'un solide n'est pas défini.

Selon le niveau d'étude choisie, l'expérimentation conduit à vérifier la relation liant la vitesse **v**, vitesse angulaire ω et le rayon  $\mathbf{r} : \mathbf{v} = \mathbf{r}$ . ω.

## 3.2. Préparatifs

- Placer le point-émetteur  $\overline{A}$  (ou  $\overline{B}$  ou  $\overline{C}$ ) dans le trou  $0$ -8 approprié et sept autres émetteurs sur le cercle  $(\mathbf{C}_{\pmb{\lambda}})$ .
- Tourner manuellement le disque de façon à ce que le repère O' soit en face du repère O.
- Mettre sous tension le chronomètre.
- Choisir l'option : ► 2 Un tour et valider.
- Choisir l'option : ► 2.1 Chrono continu puis Vitesse (au minimum, par exemple)

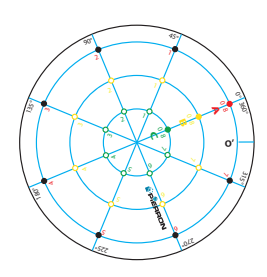

## 3.3. Expérience

- Mettre en rotation le disque en validant (bouton *10*) les options précédentes.
- Aspect qualitatif :

Observer la rotation du disque et le clignotement de la **LED A** au cours du temps.

Le disque paraît avoir un mouvement de rotation « régulier » ; la LED paraît clignoter régulièrement.

– Aspect quantitatif :

Compléter le tableau en relevant les mesures affichées

Remarque pratique : Avant que le chrono enregistre les mesures, chaque point A, B ou C du disque effectue un tour afin que le disque prenne « sa vitesse de croisière ». Alors, le nouveau passage de  $e_{0}$ , devant le repère **O** déclenche le chronomètre (**t<sub>o</sub>= 0 s**). Ce dernier enregistre les durées  $t_1$  à  $t_8$  qui correspondent à une rotation de A de : 45°, 90° jusqu'à 360° (ou un tour).

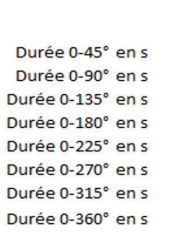

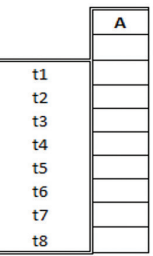

**P**ERRON

## 3.4. Exploitation : Étude du mouvement du point  $\overline{A}$  (ou  $\overline{B}$  ou C)

- En se plaçant dans le référentiel (R), déterminer la nature du mouvement du point  $\mathsf{A}$  :
	- nature de la trajectoire ;
	- évolution de la valeur **v** de la vitesse au cours du temps **t** : compléter le tableau cidessous où **d** représente la longueur du déplacement effectué au cours du temps et θ l'angle de rotation.

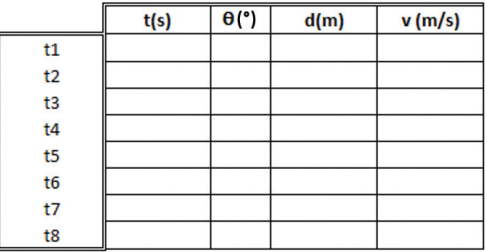

Variante : on peut limiter le tableau à trois colonnes, faire tracer la courbe :  $d = f(t)$  et l'exploiter pour déterminer **v**.

**PIERRON** 

Conclure sur la nature du mouvement de A.

- Reproduire la trajectoire du point **A** et représenter la vitesse à la date  $t_{3}$ . Prolongement : étudier l'évolution de  $\theta$  au cours du temps et montrer que la vitesse angulaire est constante.

#### Illustration pour le point A

Dans (R), la trajectoire est circulaire, cercle de rayon  $r = 6.0$  cm. La valeur de la vitesse est constante et égale à 0,187 m.s<sup>-1</sup>. Dans (R), le point A a un mouvement circulaire et uniforme.

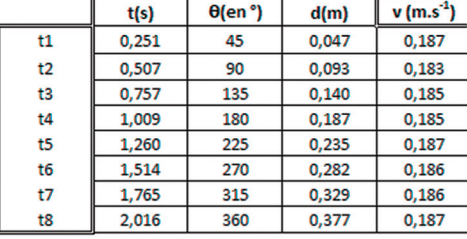

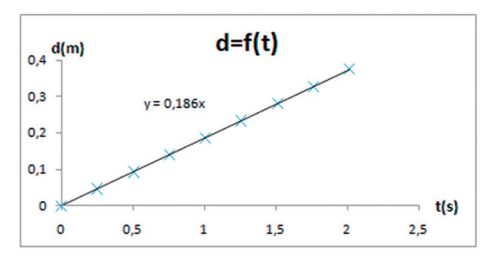

## 3.5. Prolongements

Comme dans l'étude précédente (*§ 2*), on peut faire l'étude du mouvement des points A, B et C pour une même vitesse de rotation, comparer les mouvements, vérifier la relation :  $v = r \omega$ .

À vitesse angulaire constante, la valeur  $\bf{v}$  de la vitesse est proportionnelle au rayon de la trajectoire.

## 4 - Approche de la vitesse instantanée

#### 4.1. Objectifs

Il s'agit ici d'une variante de l'étude précédente dans laquelle les mesures de durées effectuées correspondent à l'intervalle de temps  $\Delta t$  séparant deux positions successives du point A (ou B ou C). Ce qui permet d'approcher la notion de vitesse instantanée dans la mesure où à la limite, ∆t tend vers zéro.

Dans un référentiel (R) donné, il s'agit à nouveau de :

- observer la nature du mouvement d'un disque pour identifier un mouvement circulaire et uniforme ;
- déterminer la nature du mouvement d'un point M du disque ;
- représenter la vitesse (direction, sens et valeur) par un vecteur ;

– montrer que le mouvement d'un solide n'est pas défini.

Selon le niveau d'étude choisie, l'expérimentation conduit à vérifier la relation liant la vitesse **v**, vitesse angulaire ω et le rayon  $\mathbf{r} : \mathbf{v} = \mathbf{r}$ . ω.

#### 4.2. Préparatifs

- Placer l'émetteur  $\overline{A}$  (ou  $\overline{B}$  ou  $\overline{C}$ ) dans le trou  $\overline{O}$ -8 et sept autres émetteurs sur le cercle  $(C_A)$ .
- Tourner manuellement le disque de façon à ce que  $0'$  soit en face de O.
- Mettre sous tension le chronomètre.
- **Choisir l'option : ► 2 Un tour** et valider.
- Choisir l'option : ► 2.2 Interval temps puis Vitesse (au minimum, par exemple)

#### 4.3. Expérience

- Mettre en rotation le disque en validant (bouton *10*) les options précédentes.
- Aspect qualitatif :

Observer la rotation du disque et le clignotement de la **LED A** au cours du temps.

Le disque paraît avoir un mouvement de rotation « régulier » ; la LED paraît clignoter régulièrement.

– Aspect quantitatif : Compléter le tableau en relevant les mesures affichées.

Remarque pratique : Avant que le chrono enregistre les mesures, chaque point **A** (ou **B** ou **C**) du disque effectue un tour afin que le disque prenne « sa vitesse de croisière ». Alors, le nouveau passage de  $e_{n.s}$  devant le repère  $0$ déclenche le chronomètre ( $t_o = 0$  s). Ce dernier enregistre les intervalles de temps ∆t qui correspondent à une rotation de A tous les 45°.

## 4.4. Exploitation : Étude du mouvement du point  $A$  (ou  $B$  ou C)

- En se plaçant dans le référentiel  $(R)$ , déterminer la nature du mouvement du point  $A$ :
	- nature de la trajectoire ;
	- valeur v de la vitesse instantanée à divers instants : pour cela, réaliser un tableau qui exploite les mesures expérimentales (voir au besoin, illustrations ci-après).

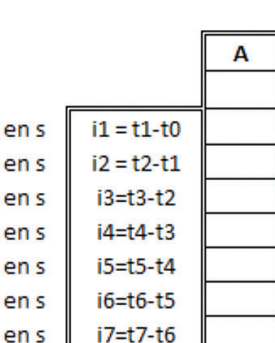

 $i8 = t8-t7$ 

en s

en s

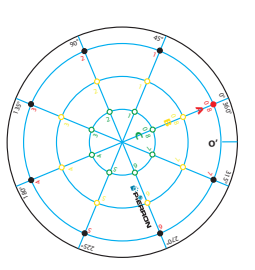

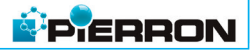

#### **18**  $34003-3$

## Expérimentation

 $\theta$ (en<sup>o</sup>) d(m)  $v$ (m.s<sup>-1</sup>)

Conclure sur la nature du mouvement de A.

– Reproduire la trajectoire du point  $\bf{A}$  et représenter la vitesse instantanée à divers instants. Prolongement : montrer que la vitesse angulaire instantanée est constante.

Point A Point B Point B Point B Point B Point C

 $\frac{d(m)}{m}$  $\sqrt{w}$  (m.s<sup>-1</sup>)

 $\overline{\Delta t(s)}$  $\theta$ (en<sup>\*</sup>)

#### Illustrations :

 $\overline{\Delta t(s)}$ 

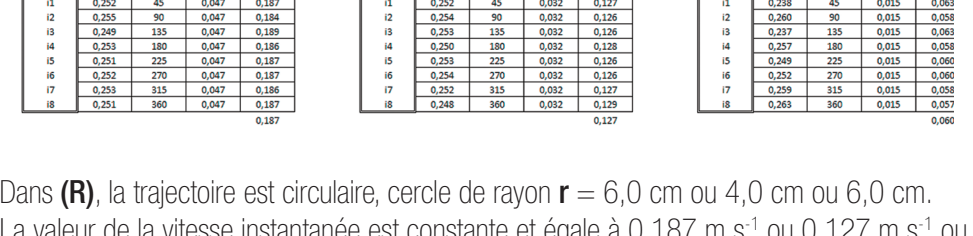

La valeur de la vitesse instantanée est constante et égale à 0,187 m.s-1 ou 0,127 m.s-1 ou 0,060 m.s-1

Dans (R), le point **A** (ou **B** ou **C**) a un mouvement circulaire et uniforme.

#### 5 - Relation entre vitesse linéaire v et vitesse angulaire ω

#### 5.1. Objectif

Il s'agit de montrer que la valeur de la vitesse **v** est proportionnelle à la vitesse angulaire  $\omega$ .

#### 5.2. Préparatifs

- Placer le point-émetteur  $\overline{A}$  (ou  $\overline{B}$  ou  $\overline{C}$ ) dans le trou  $\overline{0}$ -8.
- Tourner manuellement le disque de façon à ce que  $0'$  soit en face de  $0$ .
- Mettre sous tension le chronomètre.
- **Fig.** Choisir l'option : ► 2 Un tour et valider.
- Choisir l'option : ▶ 2.1 Chrono continu puis Vitesse au minimum

#### 5.3. Expérience

- Mettre en rotation le disque en validant (bouton *10*) les options précédentes.
- Relever la valeur de la durée pour effectuer un tour ; puis faire de même en modifiant la vitesse, **pas** par **pas** (de 1 à 5).
- Compléter le tableau en relevant les durées affichées, calculant  $v$  et  $\omega$ .

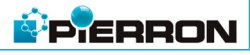

 $\overline{\Delta t(s)}$ 

 $\theta$ (en<sup>°</sup>)  $\frac{d(m)}{m}$  $\overline{v(m,s)}$ 

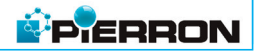

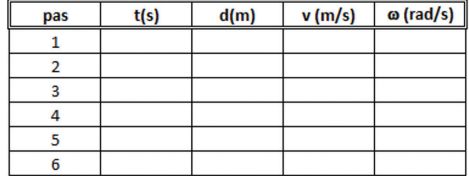

- Tracer et exploiter la courbe :  $v = f(\omega)$ 

 $d(m)$ 

 $0,377$ 

 $0,377$ 

 $0,377$ 

 $0,377$ 

0,377

 $v(m.s<sup>-1</sup>)$ 

 $0,187$ 

 $0,196$ 

 $0,207$ 

 $0,218$ 

0,231

 $\omega$  (rad.s<sup>-1</sup>)

 $3,12$ 

 $3,27$ 

 $3,44$ 

 $3,64$ 

3,85

Illustrations :

 $t(s)$ 

 $\frac{1}{2,016}$ 

1,920

1,824

1,728

1,632

pas

 $\overline{1}$ 

 $\overline{2}$ 

3

 $\Delta$ 

 $\overline{\mathbf{5}}$ 

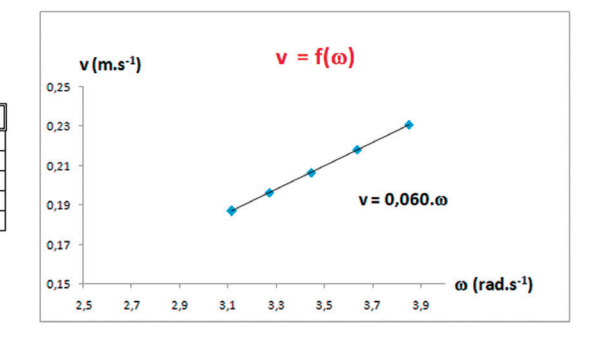

Pour un même point M, la valeur v de la vitesse est proportionnelle à la vitesse angulaire  $\omega$ . Le coefficient de proportionnalité est égal au rayon  $r$  (ici 6,0 cm) de la trajectoire. On retrouve la relation  $\mathbf{v} = \mathbf{r} \cdot \mathbf{w}$ .

# Entretien et Garantie

## 1 - Entretien

Aucun entretien particulier n'est nécessaire au fonctionnement de votre appareil. Toutes les opérations de maintenance ou de réparation doivent être réalisées par PIERRON - ASCO & CELDA. En cas de problème, n'hésitez pas à contacter le Service Clients.

#### 2 - Garantie

Les matériels livrés par PIERRON - ASCO & CELDA sont garantis, à compter de leur livraison, contre tous défauts ou vices cachés du matériel vendu. Cette garantie est valable pour une durée de 2 ans après livraison et se limite à la réparation ou au remplacement du matériel défectueux. La garantie ne pourra être accordée en cas d'avarie résultant d'une utilisation incorrecte du matériel.

Sont exclus de cette garantie : la verrerie de laboratoire, les lampes, fusibles, tubes à vide, produits, pièces d'usure, matériel informatique et multimédia.

Certains matériels peuvent avoir une garantie inférieure à 2 ans, dans ce cas, la garantie spécifique est indiquée sur le catalogue ou document publicitaire.

Le retour de matériel sous garantie doit avoir notre accord écrit.

Vices apparents : nous ne pourrons admettre de réclamation qui ne nous serait pas parvenue dans un délai de quinze jours après livraison au maximum. À l'export, ce délai est porté à un mois.

La garantie ne s'appliquera pas lorsqu'une réparation ou intervention par une personne extérieure à notre Société aura été constatée.

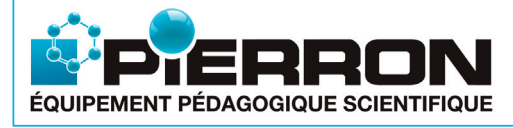

PIERRON - ASCO & CELDA CS 80609 • 57206 SARREGUEMINES Cedex • France Tél.: 03 87 95 14 77 Fax: 03 87 98 45 91 E-mail : education-france@pierron.fr

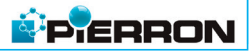